## Calendrier 2029 avec numéros de semaine TRES ENTERNAIRE EN EN ENGLISE EN EN ENGLISE COM

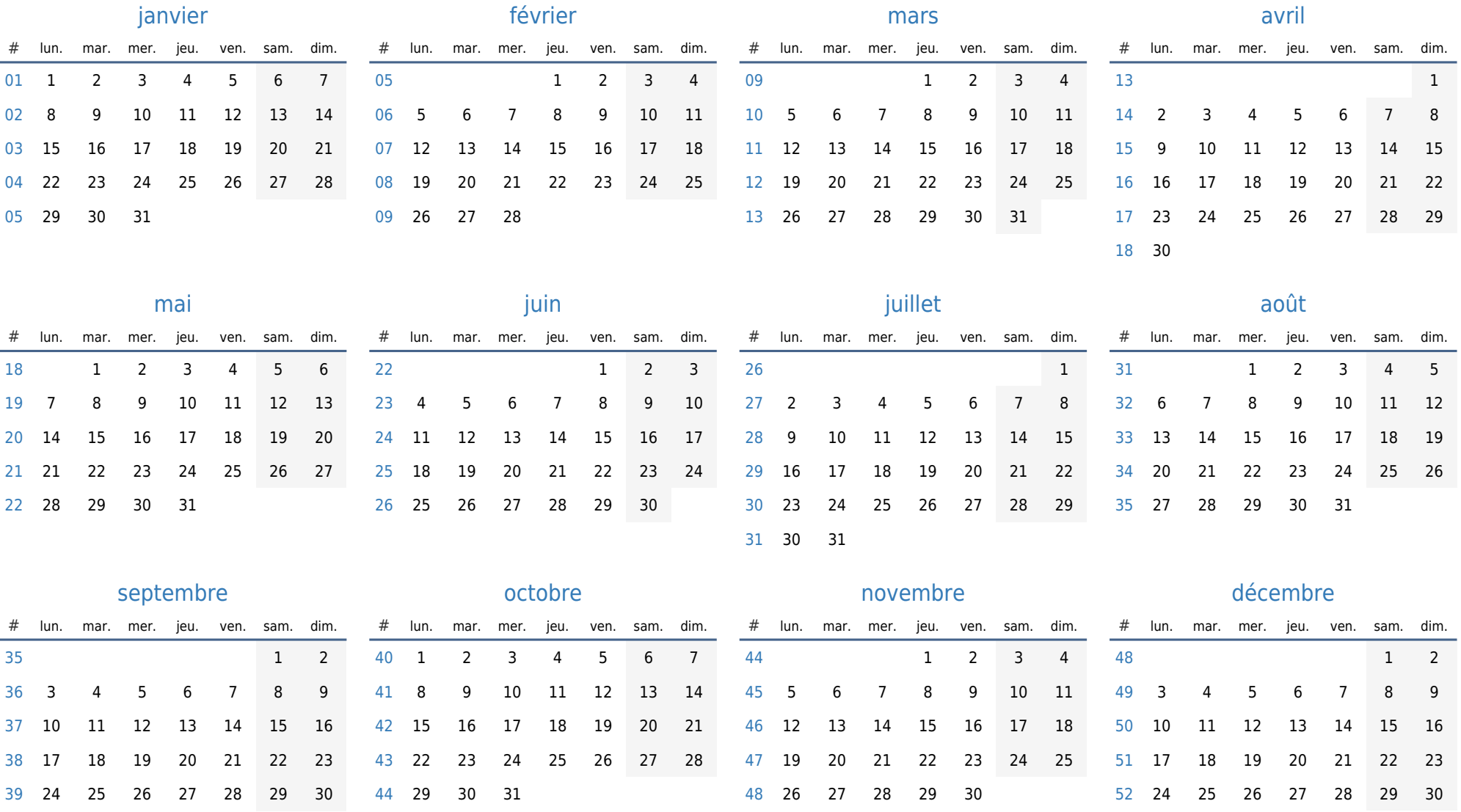

31